# **SELECTION FESIC**

## ADMISSION en 1ère ANNEE du 1er CYCLE 2009

# **EPREUVE DE PHYSIQUE**

*Samedi 16 mai 2009 de 8h. à 10h.30*

#### **INSTRUCTIONS AUX CANDIDATS**

L'usage de la calculatrice est **interdit** ainsi que tout document ou formulaire.

L'épreuve comporte 16 exercices indépendants. Vous ne devez en traiter que 12 maximum. Si vous en traitez davantage, **seuls les 12 premiers** seront corrigés.

Un exercice comporte 4 affirmations repérées par les lettres a, b, c, d. Vous devez indiquer pour chacune d'elles si elle est vraie (V) ou fausse (F).

Un exercice est considéré comme traité dès qu'une réponse à une des 4 affirmations est donnée (l'abstention et l'annulation ne sont pas considérées comme réponse).

Toute réponse exacte rapporte un point.

Toute réponse inexacte entraîne le retrait d'un point.

L'annulation d'une réponse ou l'abstention n'est pas prise en compte, c'est-à-dire ne rapporte ni ne retire aucun point.

Une bonification d'un point est ajoutée chaque fois qu'un exercice est traité correctement en entier (c'est-à-dire lorsque les réponses aux 4 affirmations sont exactes).

L'attention des candidats est attirée sur le fait que, dans le type d'exercices proposés, une lecture attentive des énoncés est absolument nécessaire, le vocabulaire employé et les questions posées étant très précis.

#### **INSTRUCTIONS POUR REMPLIR LA FEUILLE DE REPONSES**

Les épreuves de la Sélection FESIC sont des questionnaires à correction automatisée. Votre feuille sera corrigée automatiquement par une machine à lecture optique. Vous devez suivre scrupuleusement les instructions suivantes :

Pour remplir la feuille de réponses, vous devez utiliser un stylo bille ou une pointe feutre de couleur noire ou bleue. Ne jamais raturer, ni gommer, **ni utiliser un effaceur**. Ne pas plier ou froisser la feuille.

1. Collez l'étiquette code-barres qui vous sera fournie (le code doit être dans l'axe vertical indiqué). Cette étiquette, outre le code-barres, porte vos nom, prénom, numéro de table et matière. Vérifiez bien ces informations.

#### **Exemple** :

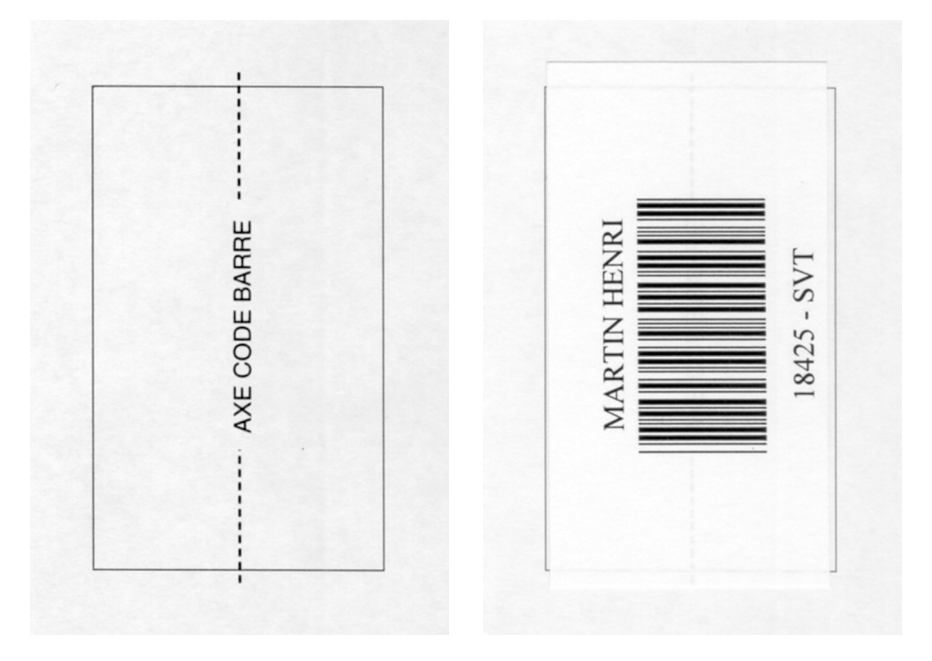

2. Noircissez les cases correspondant à vos réponses :

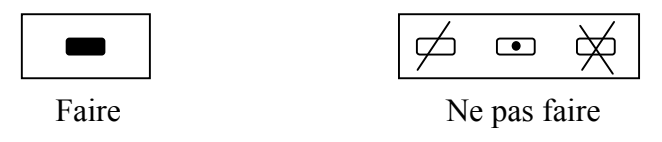

Pour modifier une réponse, il ne faut ni raturer, ni gommer, ni utiliser un effaceur. Annuler la réponse par un double marquage (cocher F et V) puis reporter la nouvelle réponse éventuelle dans la zone tramée (zone de droite). La réponse figurant dans la zone tramée n'est prise en compte que si la première réponse est annulée. Les réponses possibles sont :

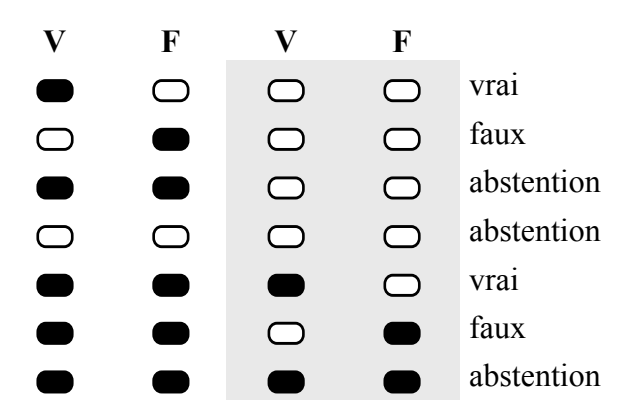

**Attention :** vous ne disposez que d'une seule feuille de réponses. En cas d'erreur, vous devez annuler votre réponse comme indiqué ci-dessus. Toutefois, en cas de force majeure, une seconde feuille pourra vous être fournie par le surveillant.

Le potassium  $^{40}_{19}K$  est radioactif et se désintègre en donnant de l'argon  $^{40}_{18}Ar$ . La demi-vie radioactive du est de  $1,5.10^9$  ans.

a) *Il s'agit d'une désintégration* β *+* .

L'analyse d'un caillou lunaire montre la présence de potassium 40 et d'argon 40. On suppose que l'argon 40 provient uniquement de la désintégration du potassium 40.

À la date *t*, on relève :  $N_K(t) = 1, 0.10^{16}$  noyaux et  $N_{Ar}(t) = 3, 0.10^{16}$  noyaux.

- b)  $2,0.10^{16}$  noyaux de  $_{19}^{40}K$  se sont désintégrés.
- c) Le nombre de noyaux initiaux de  $_{10}^{40}K$  est de 4,0.10<sup>16</sup>.
- d) L'âge de ce caillou est de  $3,0.10^9$  ans.

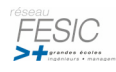

Le noyau de l'atome de polonium 210  $\frac{210}{84}$ Po se désintègre selon la réaction d'équation  $\text{Po} \rightarrow \frac{206}{82} \text{Pb} + \frac{4}{2} \text{He}.$ 

a) *Cette réaction est une désintégration* β*– .*

On mesure le nombre *N* de noyaux de polonium 210 présents dans un échantillon. L'évolution de ce nombre au cours du temps est donnée par la courbe suivante :

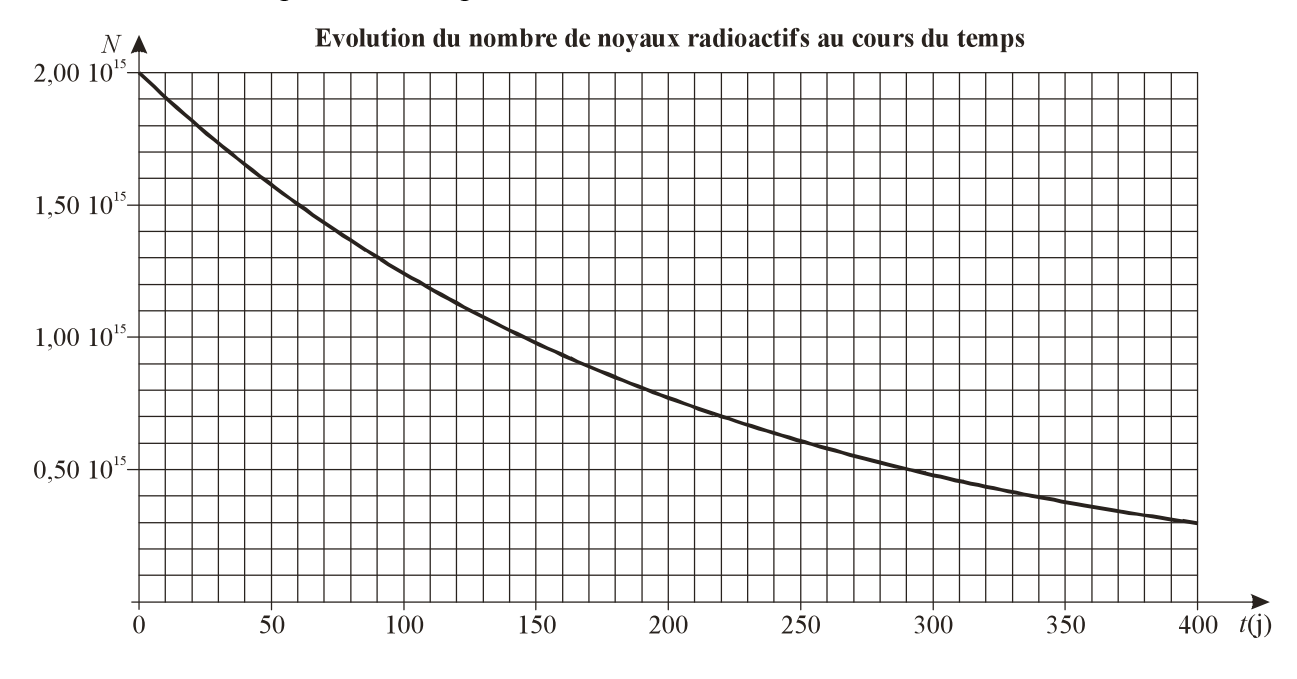

- b) *L'expression mathématique de la variation de N en fonction du temps t s'écrit : N* =  $\frac{N_0}{\lambda}$ .
- c) *La constante de temps radioactive du polonium 210 est T = 270 j.*
- d) *On peut, à l'aide de cette courbe, prévoir au bout de combien de temps un noyau donné de polonium 210 va se désintégrer.*

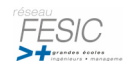

Soit un dipôle *LC* dans lequel la tension aux bornes du condensateur peut s'écrire en fonction du temps :  $u_c(t) = U_m \cos\left(\frac{2\pi t}{T_0}\right)$  avec  $U_m = 4.0$  V. Le condensateur a une capacité de 2,2 mF et l'inductance de la bobine est de 0,50 H.

- a) *Lorsque toute l'énergie est stockée dans le condensateur, la charge électrique portée par une de ses armatures est de 8,8 mC.*
- b) *L'expression du courant électrique circulant dans ce circuit est donnée par la relation :*   $i(t) = -C \left(\frac{2\pi}{T_0}\right) U_m \cos \left(\frac{2\pi t}{T_0}\right)$
- c) *L'énergie stockée dans le condensateur est maximale lorsque le courant électrique est nul.*
- d) *A la date t* =  $\frac{T_0}{4}$ , toute *l'énergie est stockée dans la bobine*.

**Exercice n°4**

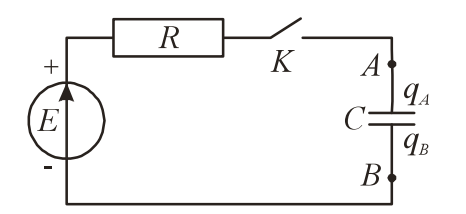

Soit le circuit électrique ci-contre :  $R = 1,0.10^3 \Omega$ ;  $C = 2,2$  mF;  $E = 5,0$  V

Le condensateur étant préalablement déchargé, à la date *t* = 0, on ferme l'interrupteur *K*.

- a)  $u_c(t) = E\left(1 e^{-\frac{t}{\tau_c}}\right)$  est solution de l'équation différentielle  $E = RC\frac{du_c}{dt}$  $\frac{u_c}{dt} + u_c$
- b) *L'intensité est nulle à la date t = 0.*
- c) *La constante de temps du circuit de charge* τ*c est de 4,0 s.*
- d) *Au bout de 20 s, la charge q<sub>4</sub> est égale à 0,011 C.*

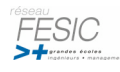

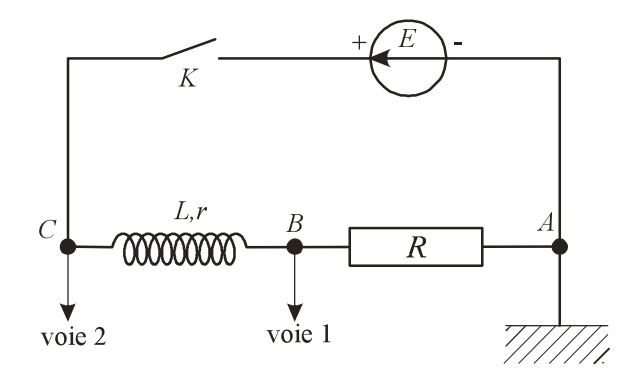

On étudie une bobine d'induction, à l'aide d'un montage comportant, en série, un générateur de force électromotrice *E* = 10,0 V, un résistor de résistance *R* = 40 Ω, une bobine de résistance *r* et d'inductance *L*, et un interrupteur *K*.

Le point *A* est relié à la masse d'un oscilloscope. Les voies 1 et 2 de cet oscilloscope sont branchées, respectivement, aux points *B* et *C*.

a) *La voie 1 visualise la tension aux bornes du résistor.*

Quand l'interrupteur *K* est fermé depuis longtemps, l'intensité *I* est constante et vaut 0,20 A.

b) *La résistance de la bobine est r = 10* Ω*.*

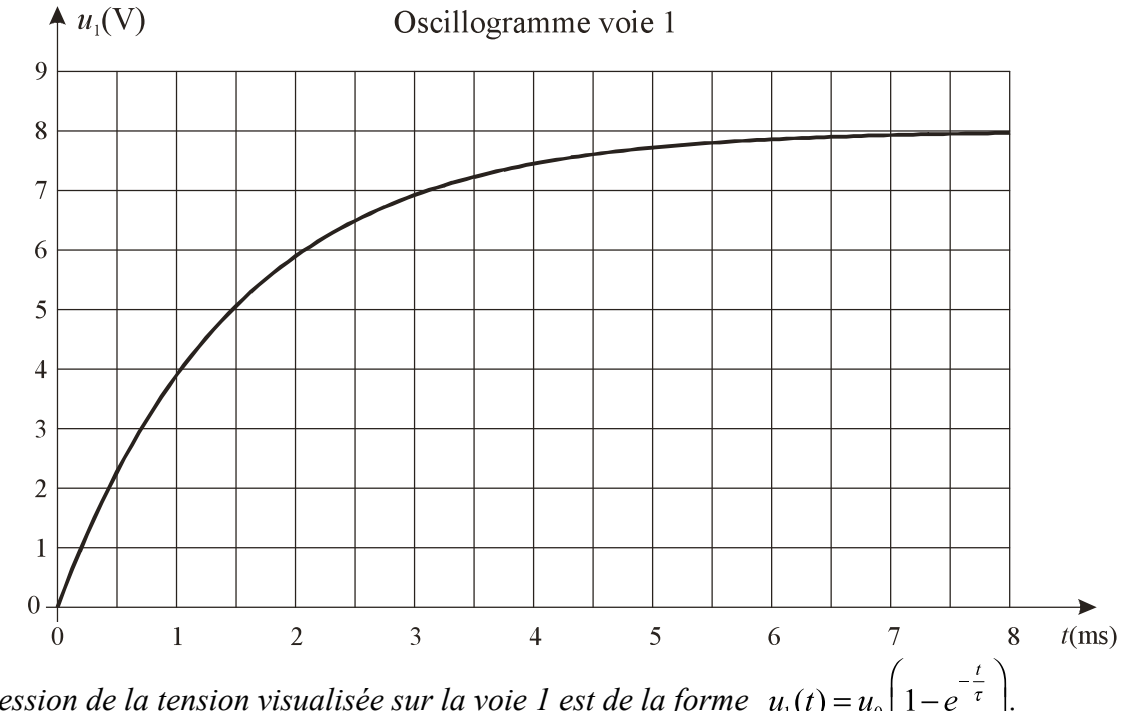

- c) *L'expression de la tension visualisée sur la voie 1 est de la forme*  $u_1(t) = u_0 \left(1 e^{-\frac{t}{\tau}}\right)$
- d) *La détermination de la constante de temps* <sup>τ</sup> *du circuit permet de calculer la valeur de l'inductance*  $: L \approx 75$  *mH*.

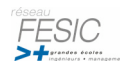

Un condensateur de capacité  $C = 50 \mu$ F a une tension entre ses bornes de  $U = 2.0 \text{ V}$ .

- a) *L'énergie emmagasinée dans ce condensateur est E = 1,0.10–4 J.*
- b) La charge portée par l'armature positive du condensateur est  $q = 25 \mu C$ .

Ce condensateur est monté en série avec un résistor de résistance  $R = 10 \Omega$ , et un interrupteur *K*, selon le schéma ci-contre :

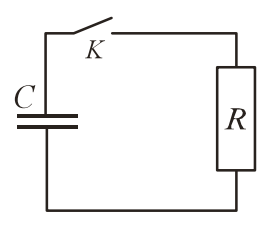

- c) *La constante de temps de ce circuit est*  $\tau = 5 \mu s$ .
- A la date  $t = 0$ , on ferme l'interrupteur.
- d) *L'évolution de la tension aux bornes du condensateur est donnée par la courbe suivante :*

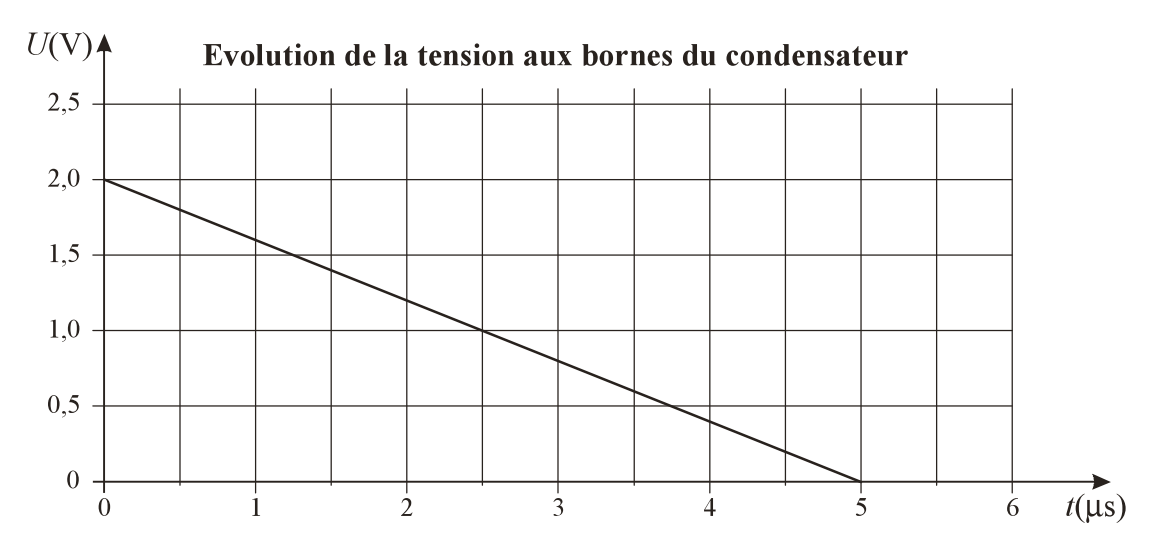

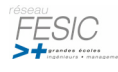

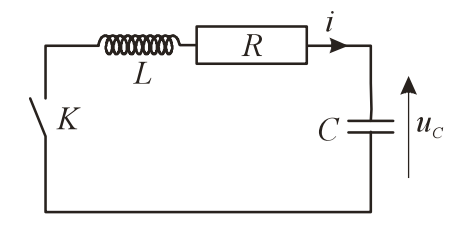

On étudie un circuit *R*, *L*, *C* série en enregistrant la tension  $u<sub>C</sub>(t)$  aux bornes d'un condensateur de capacité *C* = 16 µF et l'intensité *i*(*t*) du courant dans le circuit.

Avant la fermeture du circuit, le courant a une intensité nulle. A *t* = 0, on ferme l'interrupteur et on démarre l'enregistrement. On pourra considérer que l'amortissement du circuit est faible.

Données :  $64\pi^2 \approx (25)^2$ 

- a) *La courbe 2 correspond à l'intensité du courant dans le circuit.*
- b) *Le circuit possède une énergie initiale*  $E_0 \approx 0.29$  *mJ*.
- c) *L'intensité est en avance sur la tension d'une demi pseudo-période.*
- d) *La valeur de l'inductance de la bobine est*  $L \approx 0.1$  *H*

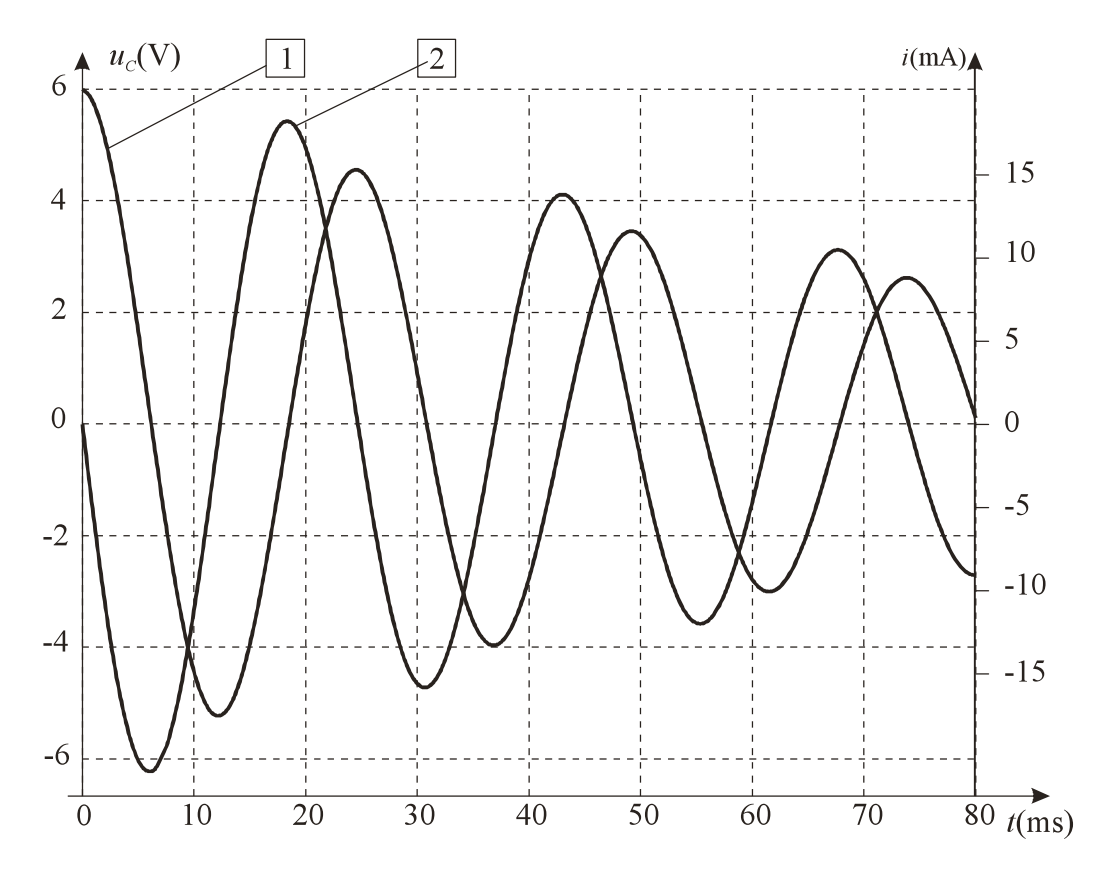

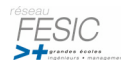

On observe la figure de diffraction obtenue grâce à un LASER émettant une lumière quasi monochromatique de longueur d'onde  $\lambda$  = 543,5 nm, dans le faisceau duquel on a interposé un cheveu de diamètre *e*.

La tache centrale, observée sur un écran placé perpendiculairement au faisceau à une distance *D* = 4,0 m du cheveu, a une largeur  $L = 4.0$  cm.

N.B. On pourra, si nécessaire, utiliser les approximations valables aux petits angles.

- a) *Le laser émet dans le rouge.*
- b) *la tache centrale observée sur l'écran est d'autant plus large que la longueur d'onde du laser utilisé est grande.*
- c) *L'angle sous lequel est vue la tache centrale depuis le cheveu est*  $\theta \approx 10$  mrad.
- d) *Le diamètre du cheveu est e*  $\approx$  108  $\mu$ m.

#### **Exercice n°9**

Un vibreur de fréquence *f* = 100 Hz met en vibration l'extrémité d'une corde élastique. La figure cidessous représente l'aspect de la corde à une date *t*.

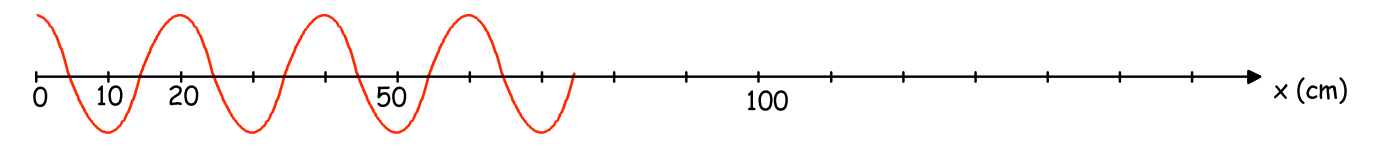

- a) *La périodicité spatiale de la corde est de 10 cm.*
- b) *La célérité de cette onde périodique est de 10 m.s-1 .*
- c) *L'aspect de la corde à la date t + 0,0075 s est le suivant :*

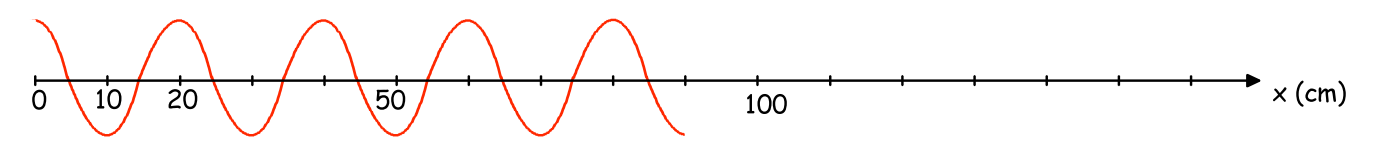

d) *À la date t + 0,0075 s, l'onde s'est déplacée de 15 cm.*

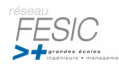

Une ligne à retard (LAR) est un composant électronique dans lequel un signal passe de l'entrée *E* à la sortie *S* en un temps <sup>τ</sup> défini à l'avance. Une LAR courante est constituée de deux bobines identiques de même longueur *l*, reliées entre elles.

Le retard <sup>τ</sup> est proportionnel à la longueur *l*. Pour une longueur de bobine de 1 cm, le retard du signal est de 100 ns.

On relie l'entrée *E* de la LAR à la voie 1 d'un oscilloscope cathodique, et la sortie *S* à la voie 2. On envoie une impulsion triangulaire, et on visualise les signaux d'entrée  $u_E(t)$  et de sortie  $u_S(t)$ . La vitesse de balayage est de 0,1 µs/div. On obtient l'oscillogramme suivant :

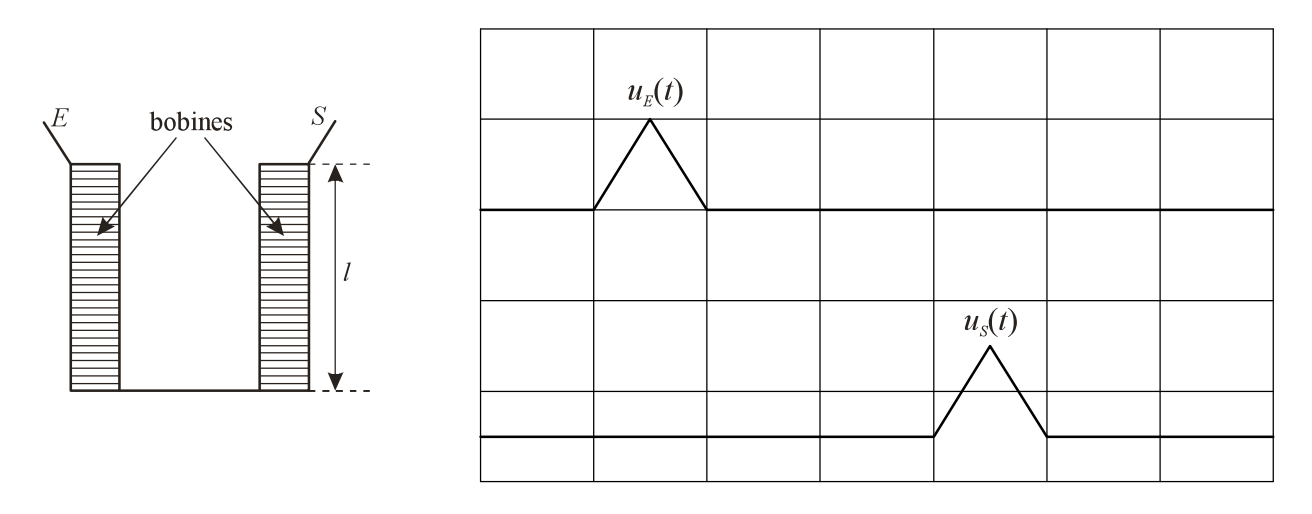

- a) *Le retard introduit par la LAR est*  $\tau$  = 300 ns.
- b) *La longueur l de chacune des bobines est de 3 cm.*

On peut aussi réaliser une LAR à l'aide d'un barreau isolant muni de deux transducteurs. Le premier, placé à l'extrémité *E*, convertit le signal électrique en onde ultrasonore de période *T* = 300 ns. Le second, placé à l'extrémité *S*, retransforme l'onde qui s'est propagée dans le barreau en signal électrique .

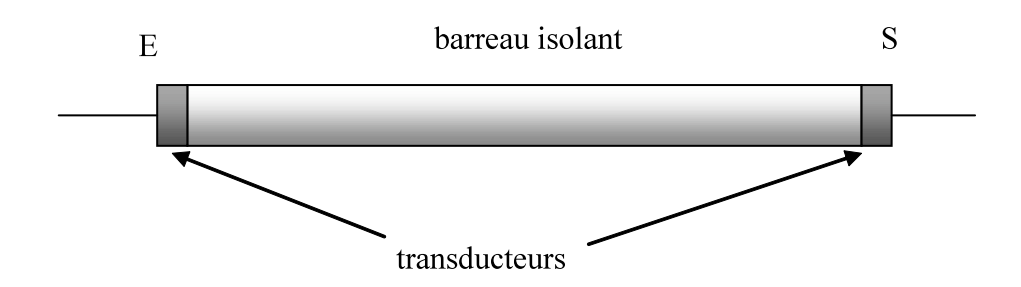

c) *Le matériau utilisé pour fabriquer le barreau isolant n'intervient pas dans le retard introduit par la LAR.*

On peut aussi transformer le signal électrique en signal lumineux, et employer, comme LAR, un barreau constitué d'un matériau transparent. Le retard provient alors de la durée de propagation du signal lumineux dans le barreau.

d) *Le barreau transparent utilisé a la même longueur que le barreau employé pour la LAR à ultrasons.* 

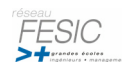

On considère un atome pris dans son état fondamental.

- a) *Cet atome peut absorber un photon d'énergie quelconque.*
- b) *Lorsque l'atome se désexcite, le spectre de la lumière émise est continu.*

Le niveau fondamental de cet atome a pour énergie  $E_1 = -25$  eV.

- c) *Pour ioniser l'atome, il faut utiliser une radiation de longueur d'onde inférieure à*  $\lambda_1 = 50$  *nm.*
- d) *Cette longueur d'onde correspond à un rayonnement infrarouge.*

Données : 1 eV = 1,6.10<sup>-19</sup> J ;  $h \times c = 2.10^{-25}$  J.m ;  $25 \times 1.6 = 40$  ;  $\frac{25}{1.6} = 15$ .

#### **Exercice n°12**

Une grue sur un chantier soulève une charge de masse  $m = 1,0.10<sup>3</sup>$  kg au moyen d'un filin. On supposera le mouvement rectiligne. On distingue trois phases pour le mouvement :

- $\bullet$  1<sup>ère</sup> phase : la vitesse de la charge augmente et la norme de son accélération est égale à 1,0 m.s<sup>-2</sup>.
- $2^{\text{eme}}$  phase : la vitesse est constante et égale à 3,0 m.s<sup>-1</sup>
- $3^{\text{eme}}$  phase : la vitesse de la charge diminue et la norme de son accélération est égale à 1,0 m.s<sup>-2</sup>.

Donnée : accélération de la pesanteur  $g = 10 \text{ m.s}^2$ .

- a) Pendant la 1<sup>ère</sup> phase, la force exercée par le filin sur la charge est égale à 1,1.10<sup>4</sup> N.
- b) *Pendant la 1ère phase, la force exercée par le filin sur la charge est supérieure à la force exercée par la charge sur le filin.*
- c) *La force exercée par le filin sur la charge est égale à 3,0.103 N pendant la 2ème phase du mouvement.*
- d) La force exercée par le filin sur la charge est égale à 9,0.10<sup>3</sup> N lors de la 3<sup>ème</sup> phase du mouvement.

#### **Exercice n°13**

Un solide *S* de masse *m* = 1,0 kg est abandonné sans vitesse initiale sur un plan incliné faisant un angle  $\alpha$  = 30° avec l'horizontale. Il subit des forces de frottement que l'on supposera constantes en norme. Au bout d'une distance parcourue de 1,0 m, il atteint une vitesse de 3,0 m.s<sup>-1</sup>.

- a) *L'énergie mécanique du solide reste constante.*
- b) *Le vecteur accélération du mobile S est parallèle au plan incliné.*
- c) *L'accélération du mobile a pour valeur 5,0 m.s-2 .*
- d) *Le travail des forces de frottement est égal à 0,50 J.*

Données :  $g = 10$  m.s<sup>-2</sup>; sin (30°) = 0,50; cos (30°) = 0,866; tan (30°) = 0,577.

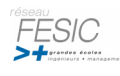

On a enregistré l'évolution de la vitesse d'un parachutiste au cours d'un saut vertical du haut d'une falaise. Le graphe de cette évolution est donné ci-dessous. La vitesse limite atteinte par le parachutiste après l'ouverture du parachute est égale à 10 m.s<sup>-1</sup>.

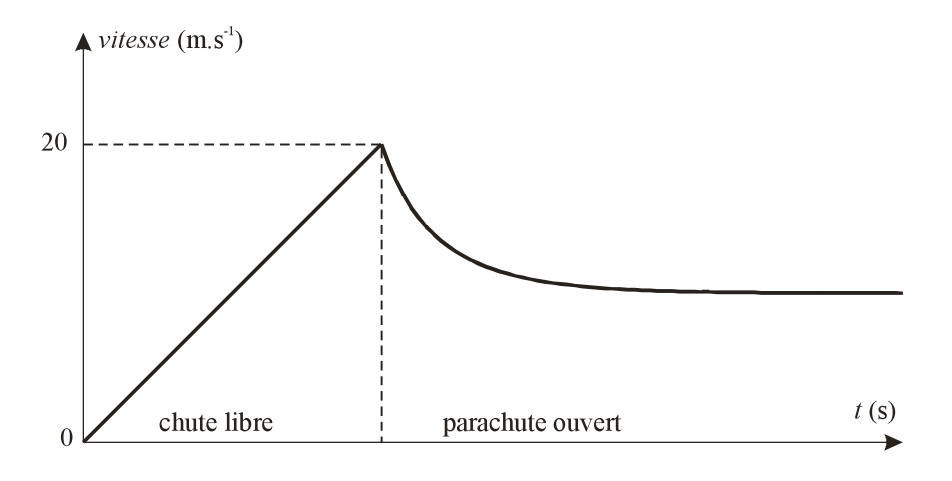

La valeur de la force de frottement *f*, s'exerçant sur le parachute lorsqu'il est ouvert, peut être modélisée assez convenablement par la relation  $f = \lambda v^2$ .

- Données : Masse du parachutiste avec son équipement : *m* =100 kg Accélération de la pesanteur  $g \approx 10 \text{ m.s}^2$  (constante pendant tout le saut).
- a) *D'après le graphe, avant l'ouverture du parachute, les frottements sont négligeables.*
- b) *La norme de l'accélération du parachutiste est maximale juste après l'ouverture du parachute.*
- c) *Juste après ouverture du parachute, la force de frottement est supérieure au poids du parachutiste et de son équipement.*
- d) *Le coefficient de frottement a pour valeur :*  $\lambda = 10$  S.I.

#### **Exercice n°15**

Dans cet exercice les frottements sont négligés. Un projectile possède une accélération verticale descendante égale à  $a = 10 \text{ m.s}^{-2}$ .

- a) *Il est nécessaire de connaître la direction de la vitesse initiale pour déterminer la nature de la trajectoire.*
- b) *La trajectoire peut être rectiligne.*

Le projectile est lancé depuis le sol avec une vitesse initiale  $v_0 = 10 \text{ m.s}^{-1}$  qui fait un angle  $\alpha_0 = 45^\circ$  avec l'horizontale.

- c) *Lorsque le projectile revient au sol, sa vitesse est nulle.*
- d) *L'altitude maximale atteinte par le projectile est de 10 m.*

Données : accélération de la pesanteur  $g = 10 \text{ m.s}^{-2}$ ; sin  $45^{\circ} = \cos 45^{\circ} = \frac{1}{\sqrt{2}}$ .

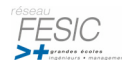

On lance un satellite de masse *m*, auquel on communique un mouvement circulaire, de rayon *r*, autour de la terre. La vitesse du satellite a pour valeur  $v = 3.1$  km.s<sup>-1</sup> dans le référentiel géocentrique. Dans tout l'exercice, on pourra considérer le satellite comme un objet ponctuel.

On note  $R_T$  le rayon de la terre (supposée sphérique) et  $g_0$  le champ de gravitation à la surface de la terre. Données : valeur du champ de gravitation à l'altitude du satellite :  $g = 0.23$  m.s<sup>-2</sup>;

$$
\frac{42}{3,1} \approx \frac{3,1}{0,23}
$$

- a) *Le vecteur accélération du satellite est un vecteur constant.*
- b) *L'énergie communiquée par le lanceur pour amener le satellite du pas de tir jusqu'à son orbite est*   $E = \frac{1}{2}mv^2$ .

c) *Le champ de gravitation à l'altitude du satellite a pour valeur*  $g = g_0 \sqrt{\frac{R_r}{r}}$ *.* 

d) Le rayon de l'orbite a pour valeur  $r = 42.10^3$  km.